**-3y**

 $\rho$ . 34

Abstract of a proposed presentation at the Workshop for CFD Applications in Rocket Propulsion to be held at NASA Marshall Space Flight Center, AL, April 20-22, 1993. **i** 995-

Three-dimensional unsteady flow calculations in an advanced Gas Generator turbine

> Akil A. Rangwalla MCAT Institute, Moffett Field, CA

## Abstract

This paper deals with the application of a three-dimensional, unsteady Navier-Stokes code for predicting the unsteady flow in a single stage of an advanced gas generator turbine. The numerical method solves the three-dimensional thin-layer Navier-Stokes equations, using a system of overlaid grids, which allow for relative motion between the rotor and stator airfoils. Results in the form of time averaged pressures and pressure amplitudes on the airfoil surfaces will be shown. In addition, instantaneous contours of pressure, mach number etc. will be presented in order to provide a greater understanding of the inviscid as well as the viscous aspects of the flowfield. Also, relevant secondary flow features such as cross-plane velocity vectors and total pressure contours will be presented. Prior work in two-dimensions has indicated that for the advanced designs, the unsteady interactions can play a significant role in turbine performance. These interactions affect not only the stage efficiency but can substantially alter the time-averaged features of the flow. This work is a natural extension of the work done in two-dimensions and hopes to address some of the issues raised by the two-dimensional calculations. These calculations are being performed as an integral part of an actual design process and demonstrate the value of unsteady rotor-stator interaction calculations in the design of turbomachines.

## APPLIED COMPUTATIONAL FLUIDS BRANCH NASA AMES RESEARCH CENTER

AKIL A. RANGWALLA MCAT INSTITUTE

THREE-DIMENSIONAL UNSTEADY FLOW CALCULATIONS FOR AN ADVANCED GAS GENERATOR TURBINE (PRELIMINARY RESULTS)

É

PERFORM THREE-DIMENSIONAL UNSTEADY COMPUTATIONS FOR THE SINGLE STAGE GAS GENERATOR OXIDIZER TURBINE

PROVIDE RESULTS TO THE TURBINE STAGE DESIGN TEAM SUCH AS

- TIME AVERAGED AND UNSTEADY PRESSURE ENVELOPES  $\begin{array}{c} \begin{array}{c} \end{array} \end{array}$
- UNSTEADY SECONDARY FLOW FEATURES  $\overline{\phantom{a}}$

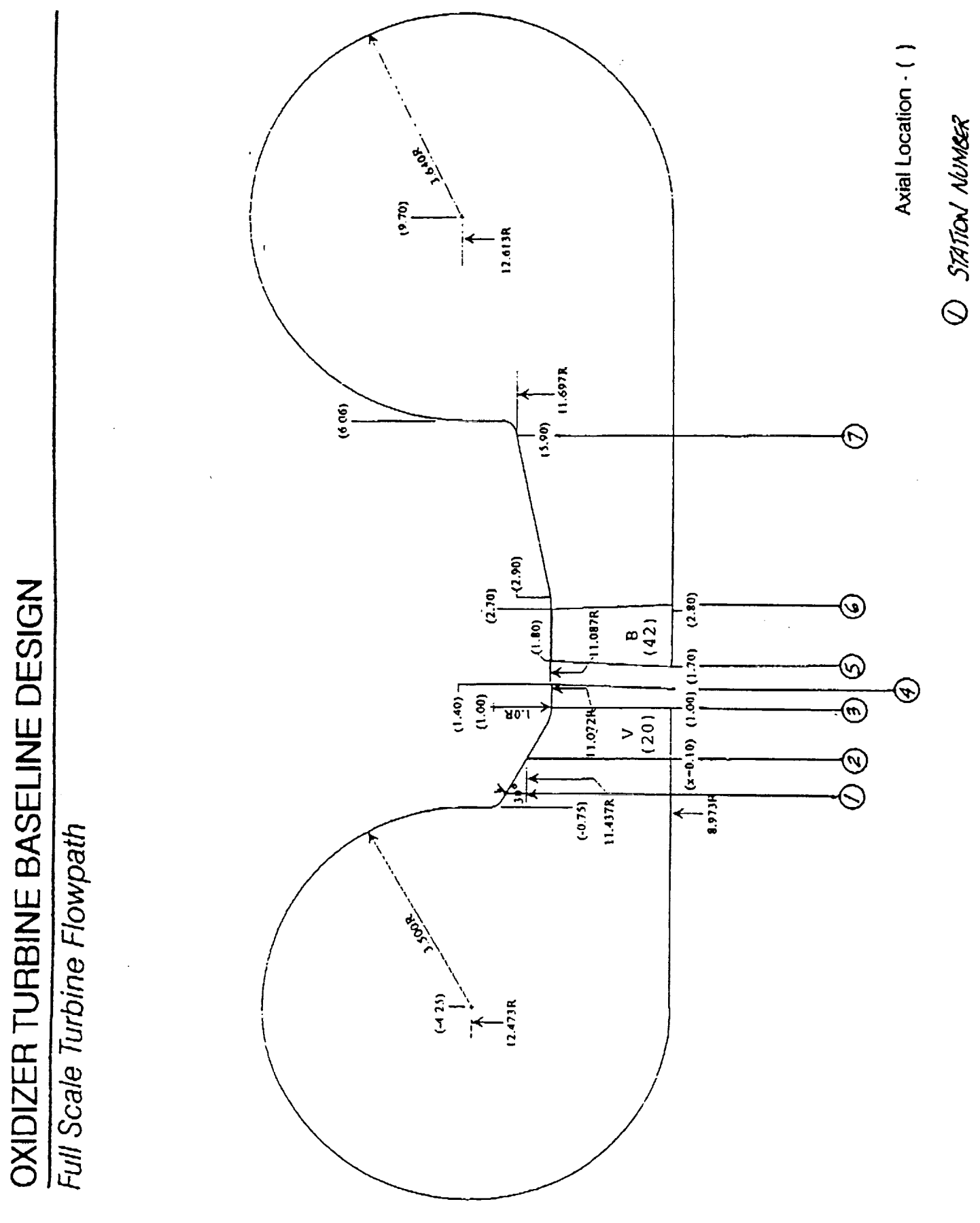

 $\begin{array}{c} \frac{1}{2} \\ \frac{1}{2} \end{array}$ 

OREQUNAL PAGE IS OF FOOR QUALITY DESIGN REQUIREMENTS OF NEXT GENERATION TURBINES ARE

- HIGH SPECIFIC WORK PER STAGE
- LOW WEIGHT AND SMALL SIZE
- HIGH EFFICIENCY
- $\bullet$  DURABILITY

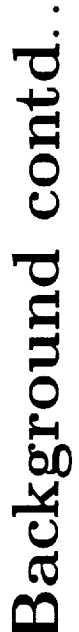

THESE DESIGN REQUIREMENTS IMPLY

- · HIGH TURNING ANGLES PER STAGE
- **UNCONVENTIONAL AIRFOIL SHAPES**
- SMALL AXIAL GAPS
- LARGE UNSTEADY INTERACTIONS

EFFECTS OF UNSTEADY INTERACTIONS ON TURBINE PERFORMANCE STILL IN THE PROCESS OF EVALUATION

NEED A MORE POWERFUL PREDICTIVE CAPABILITY

- · MODEL AS MUCH OF THE FLOW PHYSICS
- · ISSUES OF ACCURACY

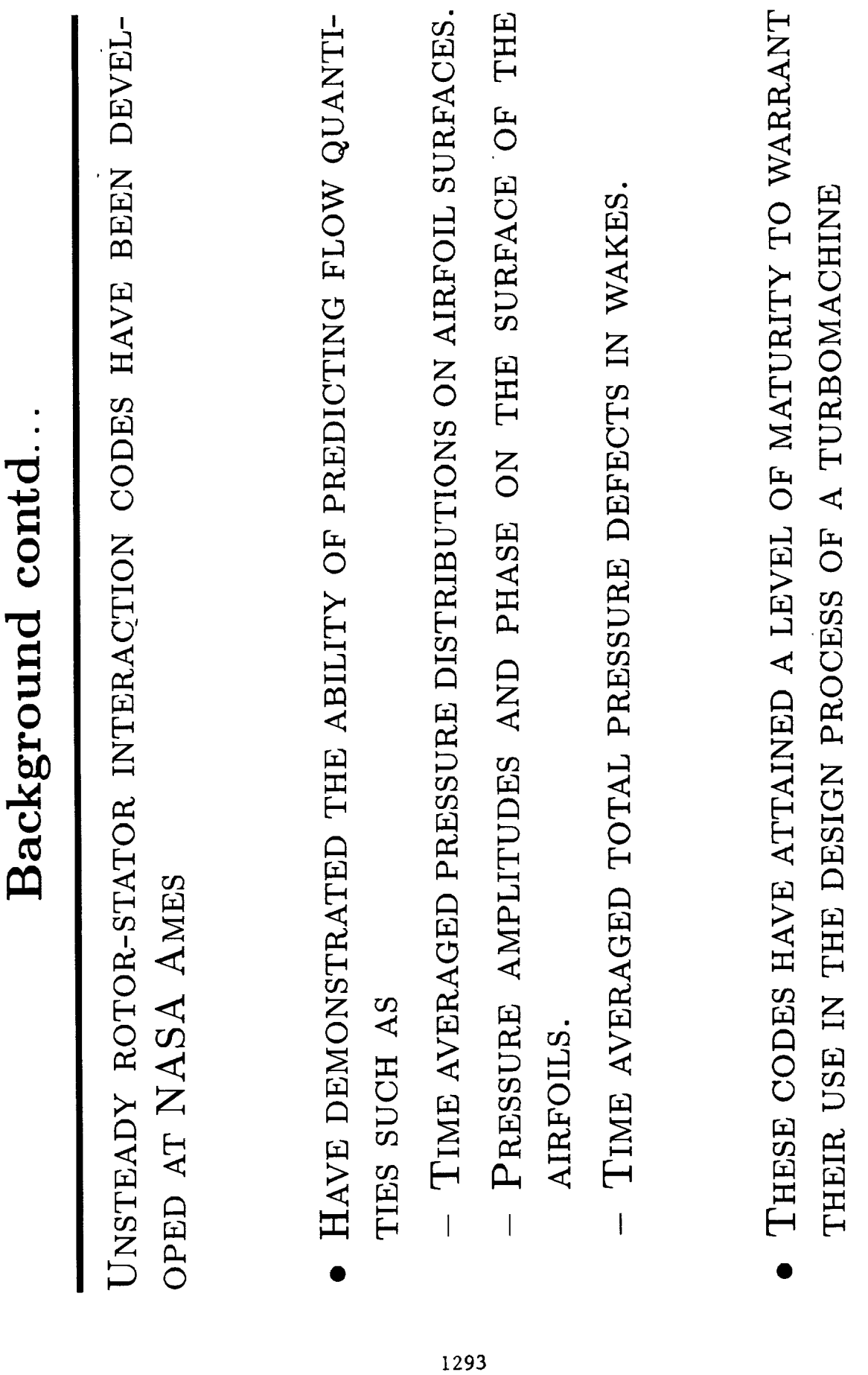

 $\blacksquare$ 

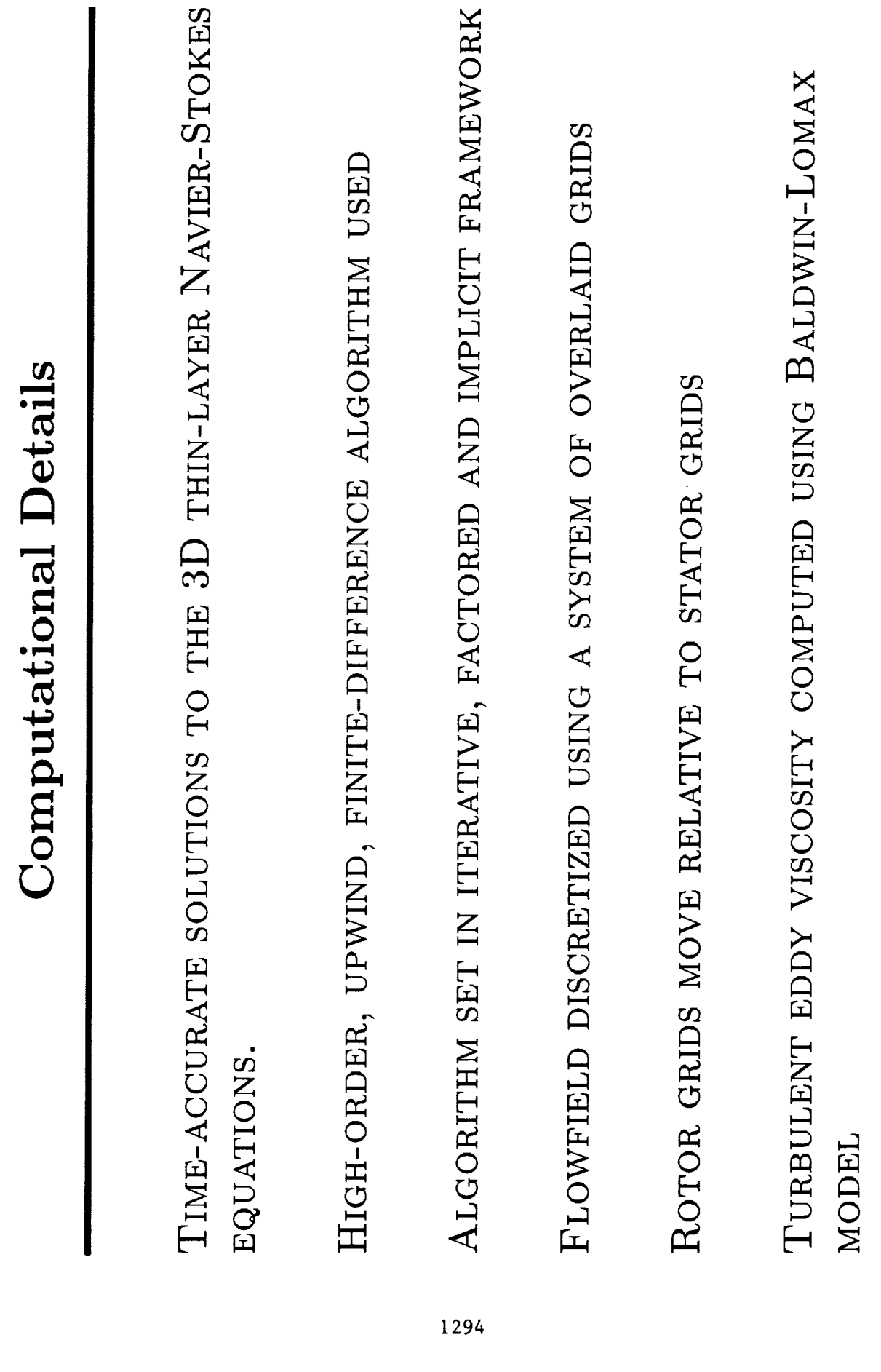

 $\ddot{\phantom{0}}$  $\hat{\boldsymbol{\beta}}$ 

 $\begin{array}{c} 1 \\ 1 \\ 2 \\ 3 \end{array}$ 

 $\frac{1}{2}$ 

 $\sim$ 

 $\frac{1}{\sqrt{2}}$ 

 $\frac{1}{2}$ 

 $\frac{1}{2}$ 

 $\beta$ 

 $\begin{array}{c} \vdots \\ \vdots \\ \vdots \end{array}$ 

 $\hat{\mathbf{r}}$ 

- INLET TOTAL PRESSURE INPUT AS A FUNCTION OF RADIUS
- REIMANN VARIABLE AS A FUNCTION OF RADIUS
- · FLOW ANGLES
- EXIT STATIC PRESSURE INPUT AS A FUNCTION OF RADIUS

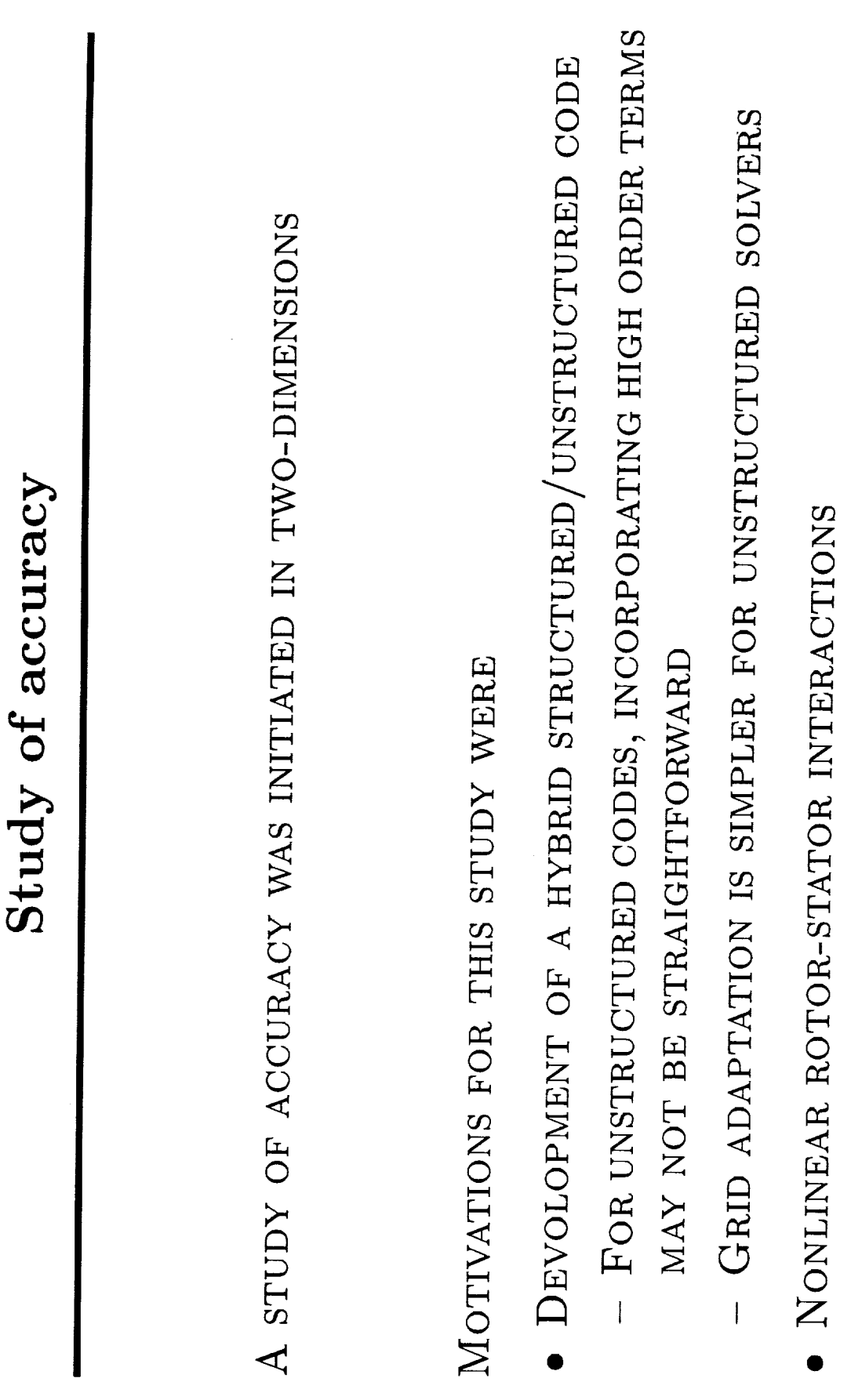

Ì.

-i

 $\frac{1}{2}$ 

1296

Ť

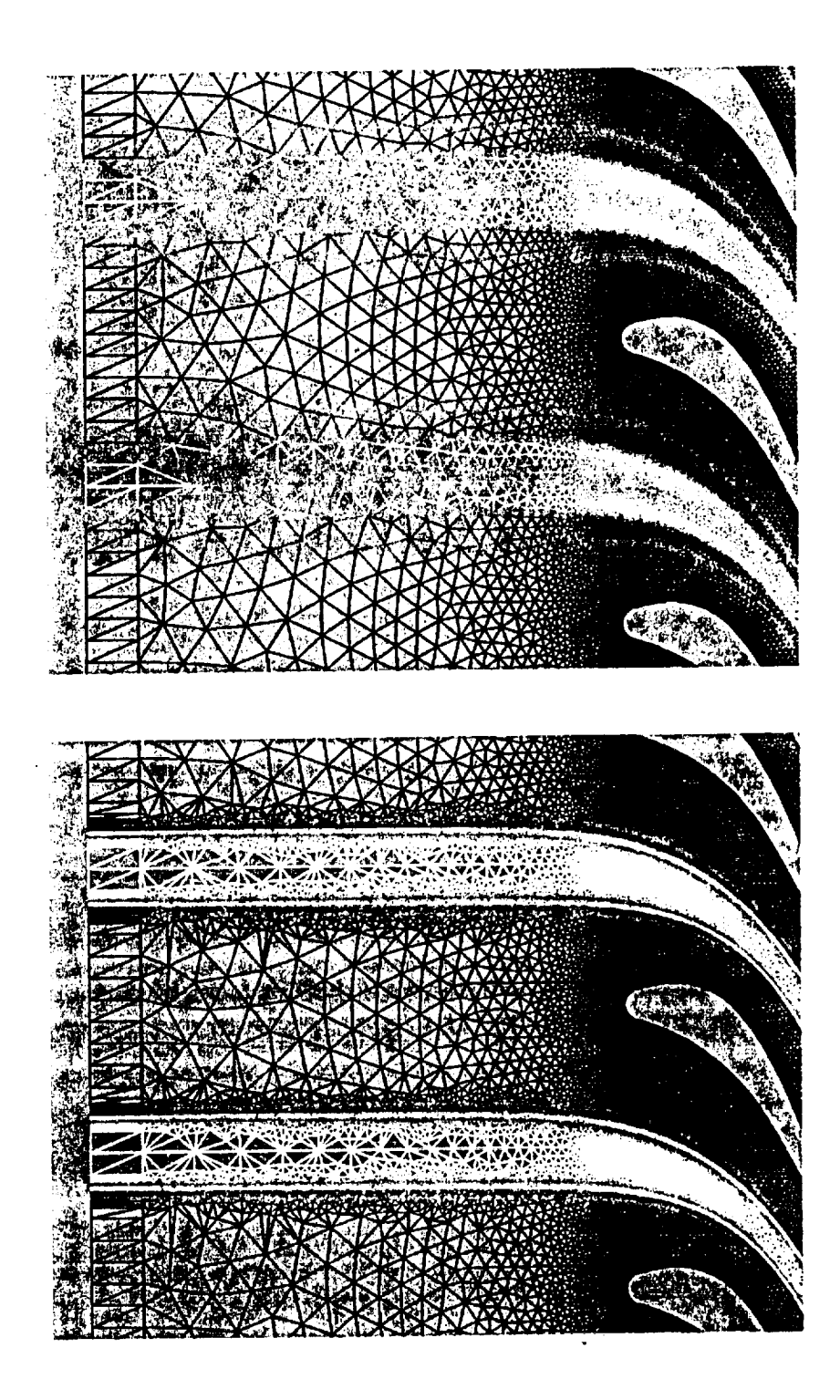

*Figure* Hot-streak **calculation: original** and adapted grids for the stalor

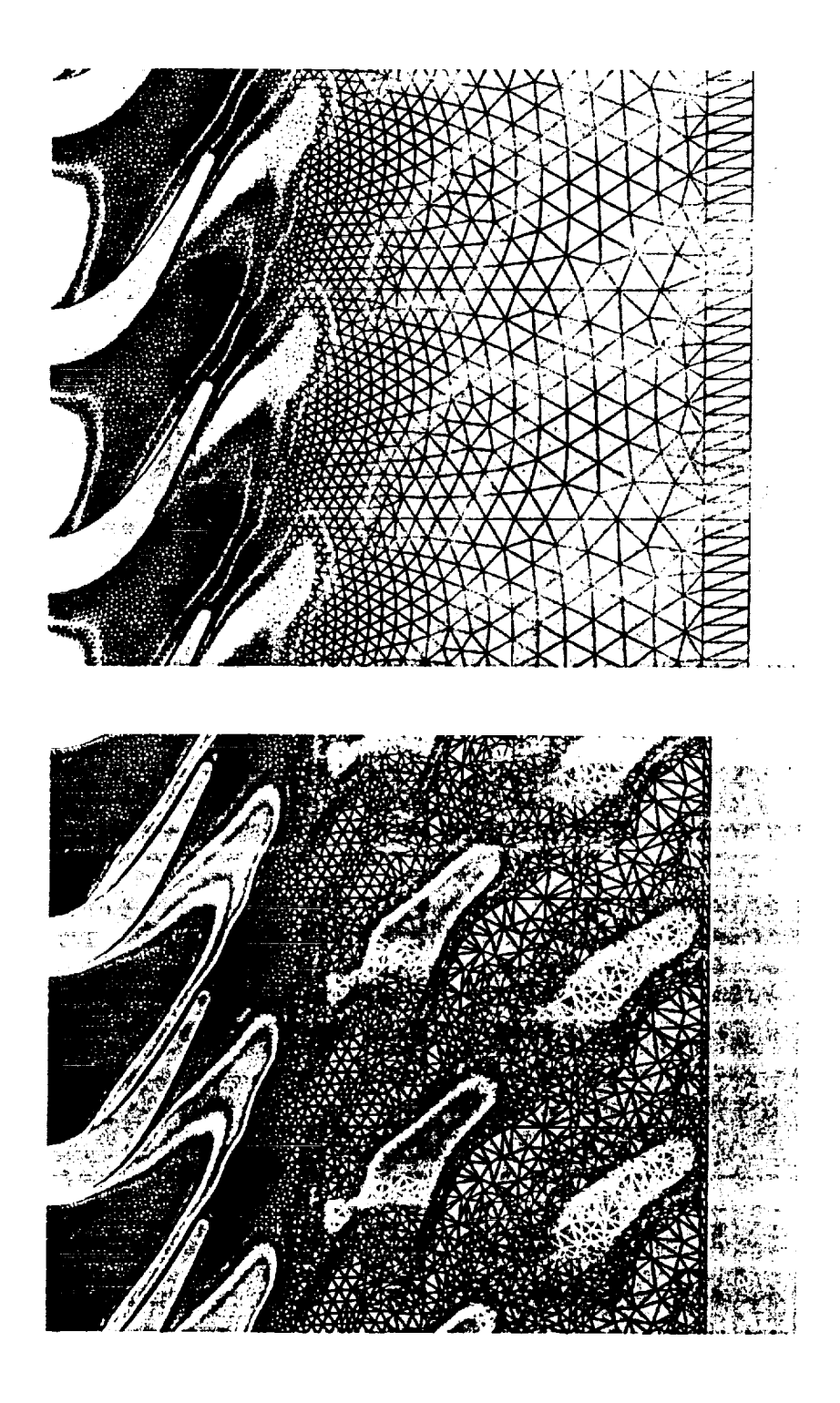

 $\frac{1}{2}$ 

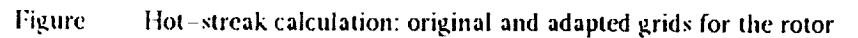

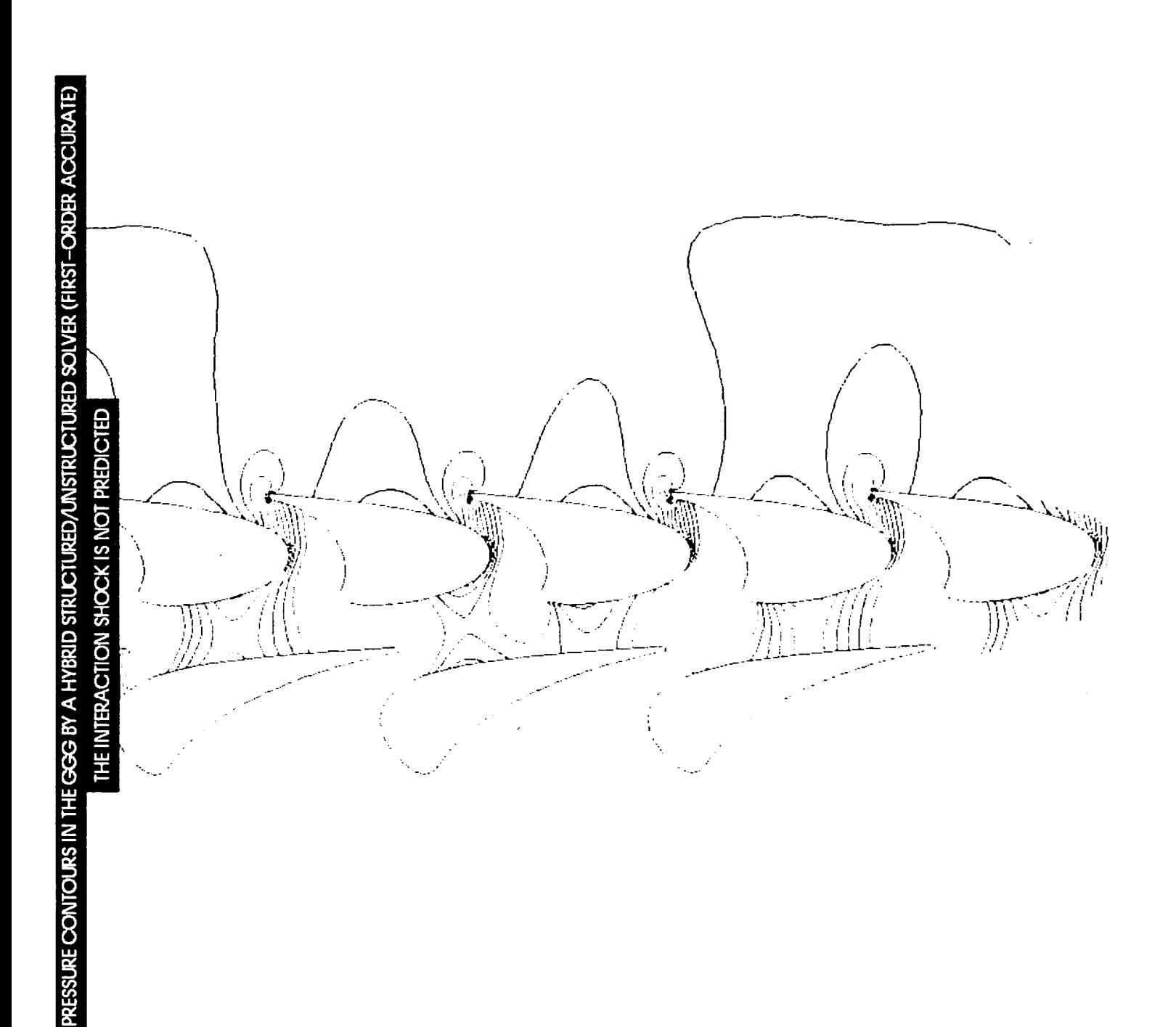

 $\ddot{\phantom{a}}$ 

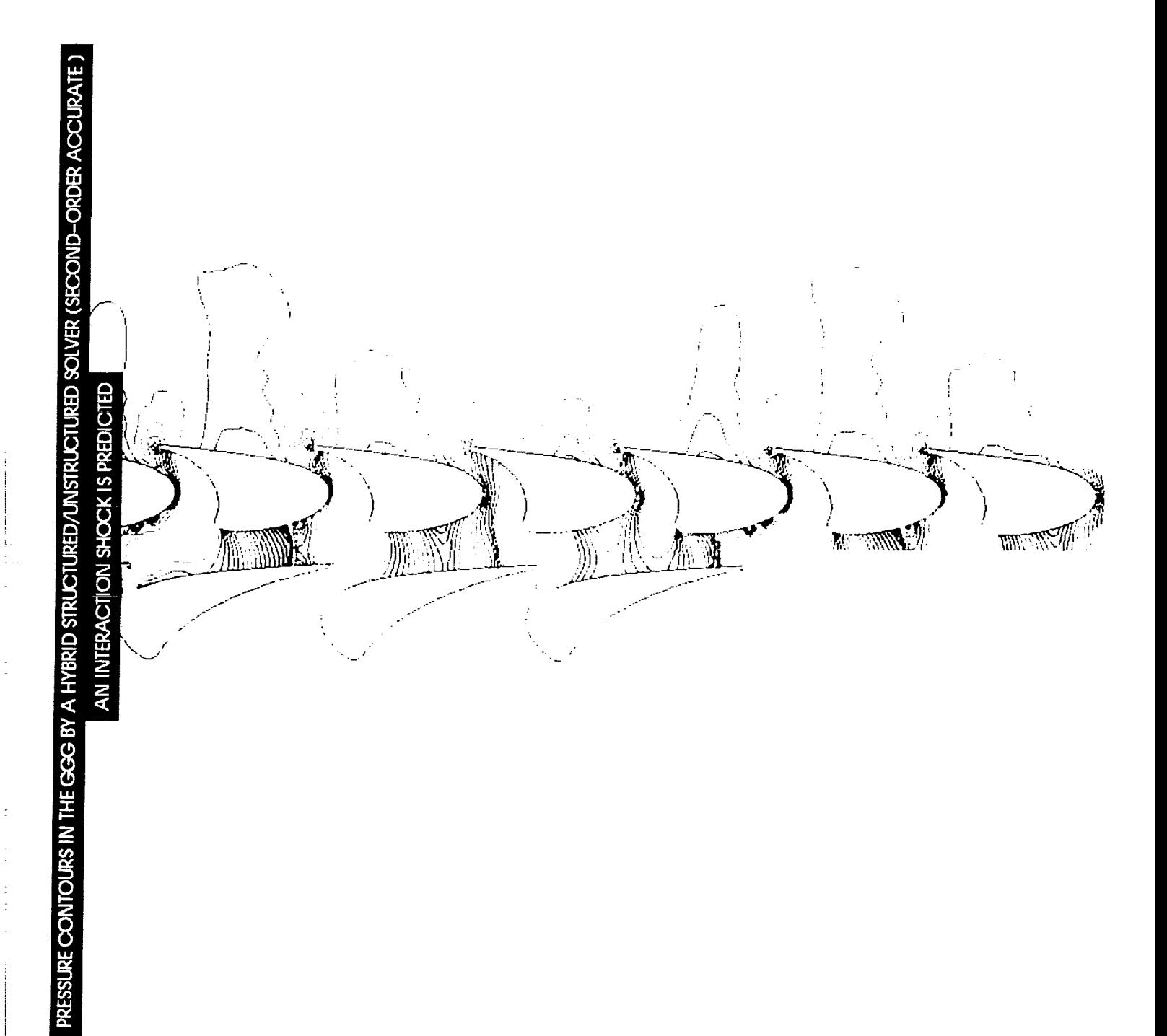

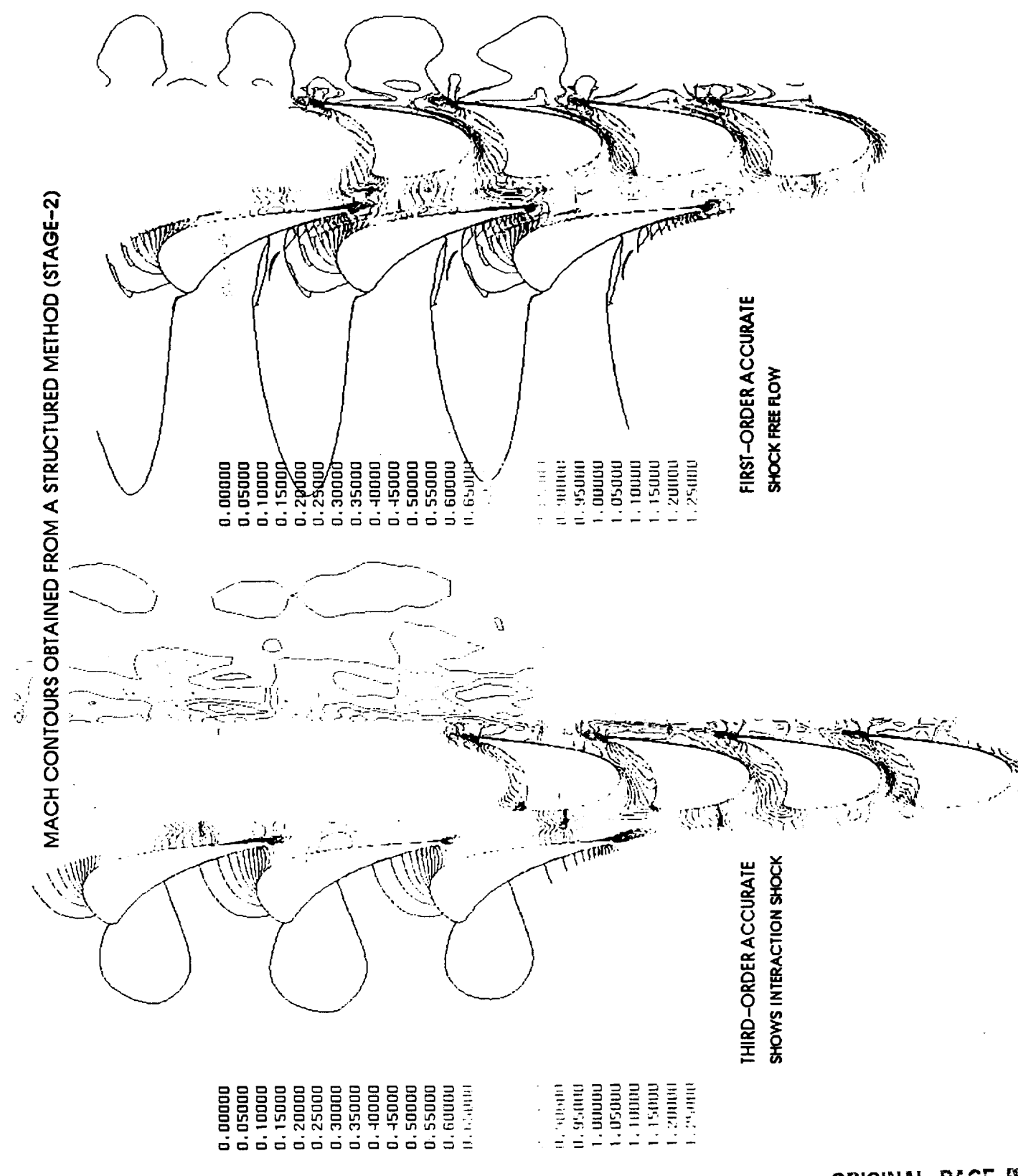

ORIGINAL PACE IS

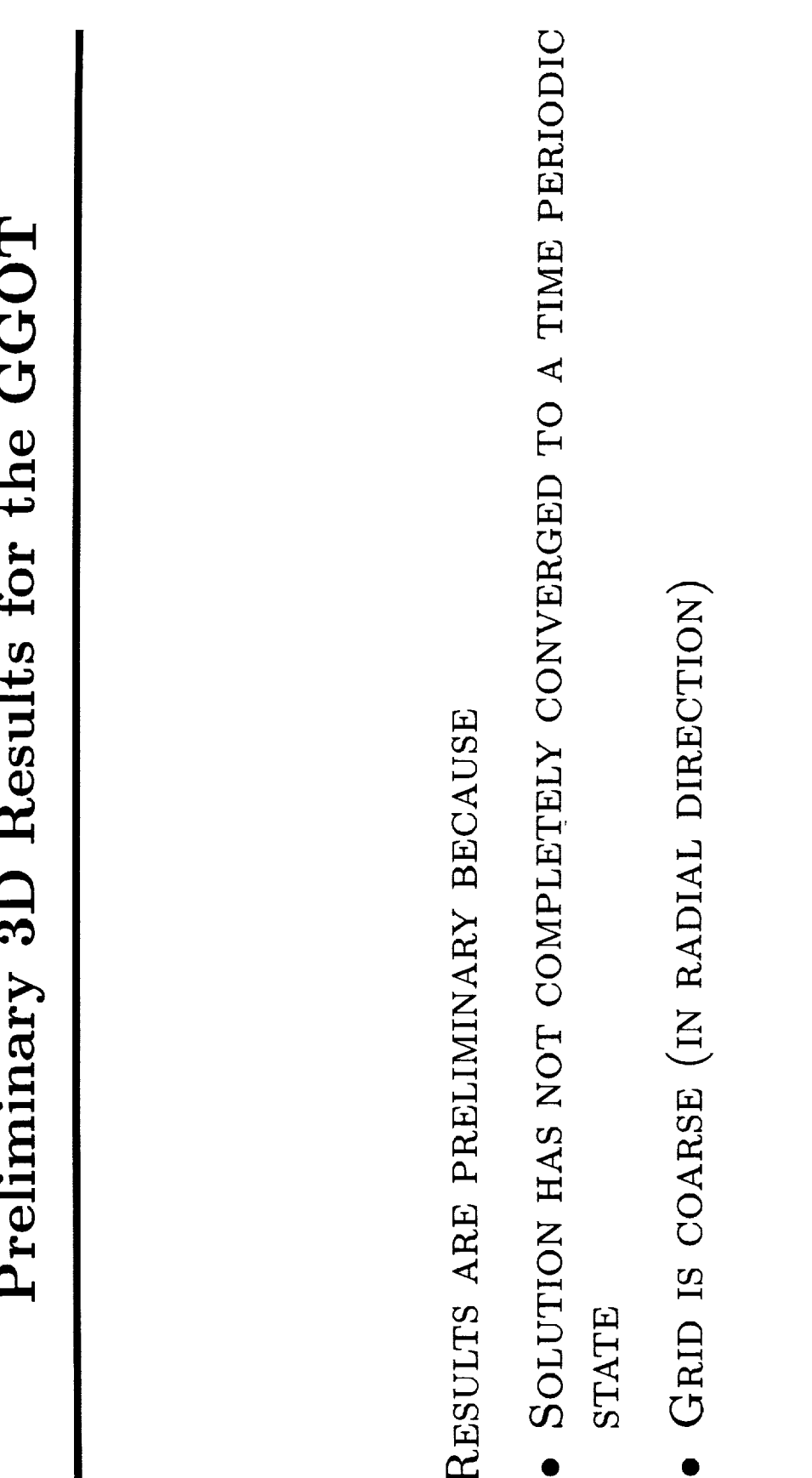

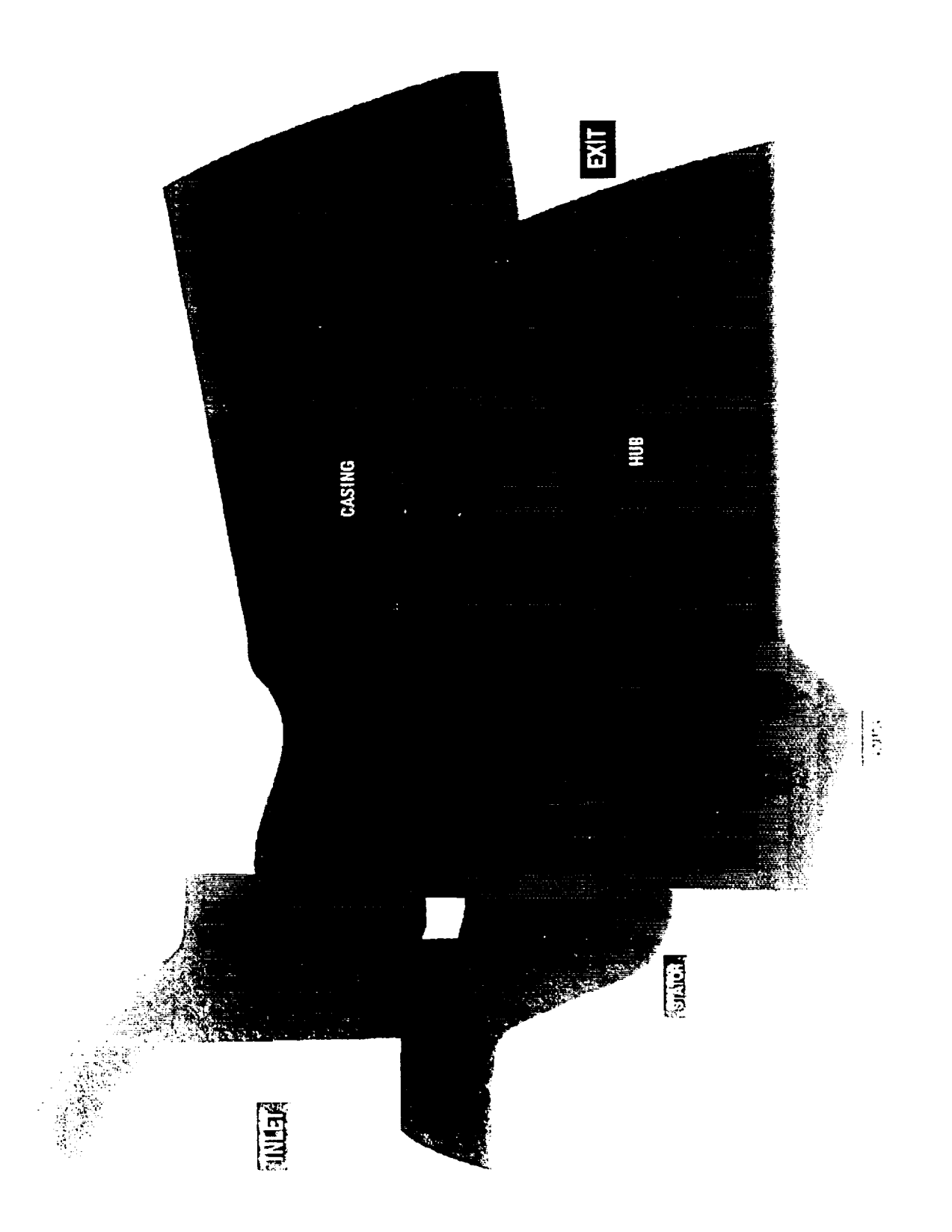

**ORIGINAL PAGE 18** 

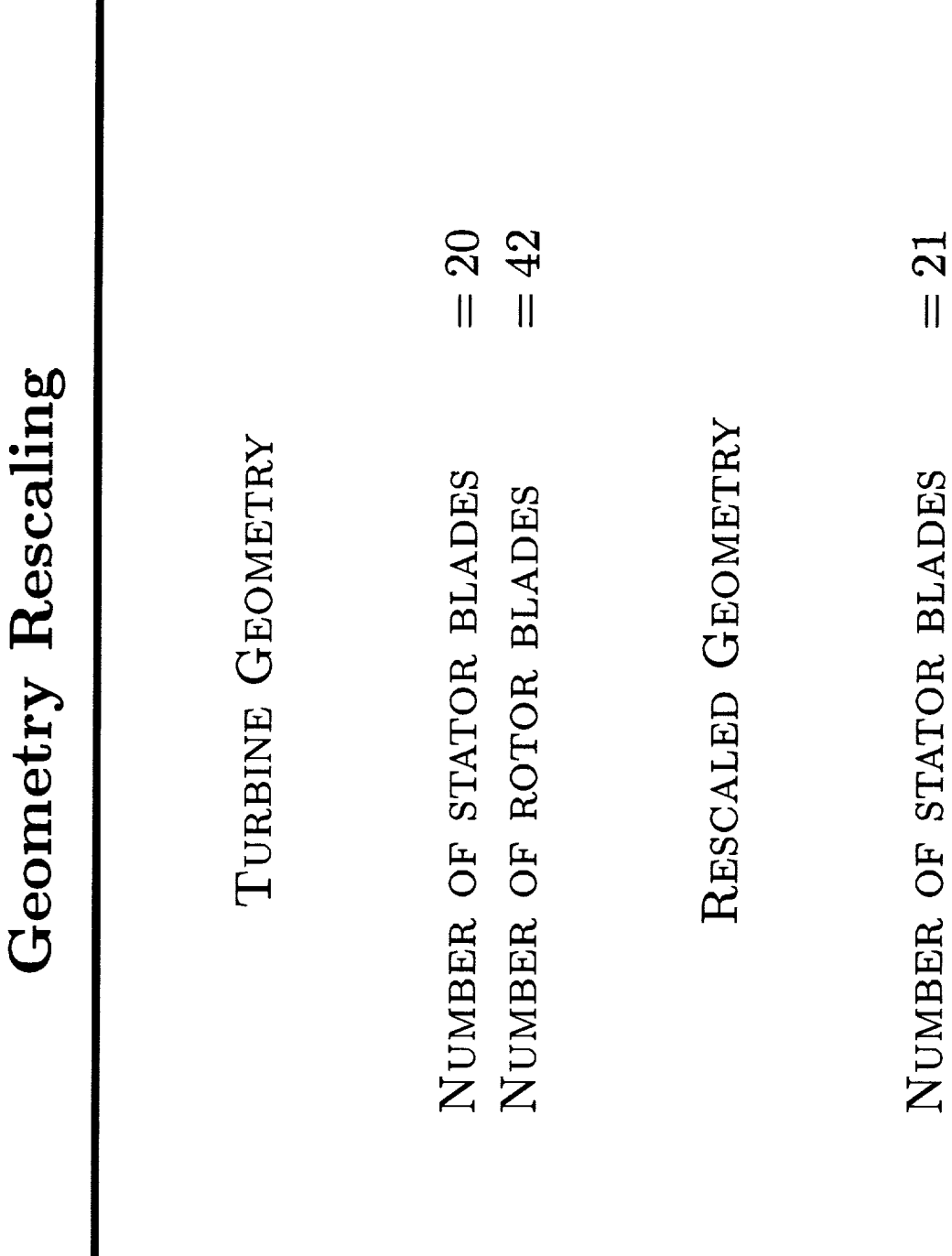

Ş

 $=42$ 

NUMBER OF ROTOR BLADES

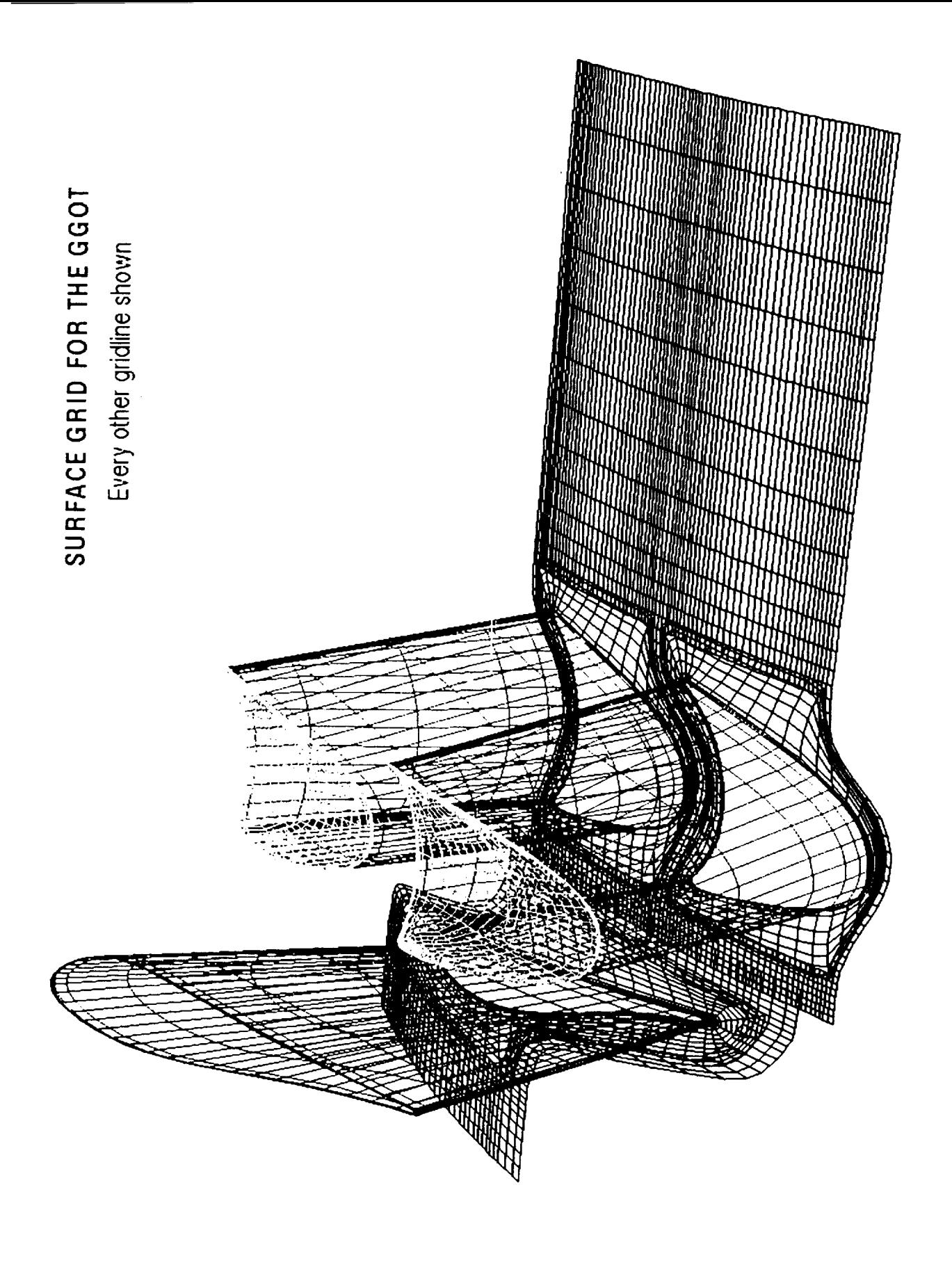

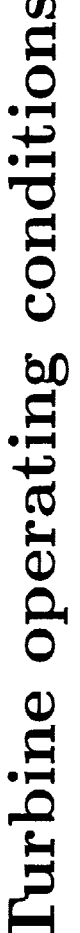

EXIT STATIC PRESSURE<br>INLET TOTAL TEMPERATURE INLET TOTAL PRESSURE INLET MACH NO.<br>INLET REYNOLDS NO.<br>RPM

❸  $2600000/inch$ 7880<br>542.77 FSIA 200.00 PSIA  $1307.02^{\circ}R$ 0.46

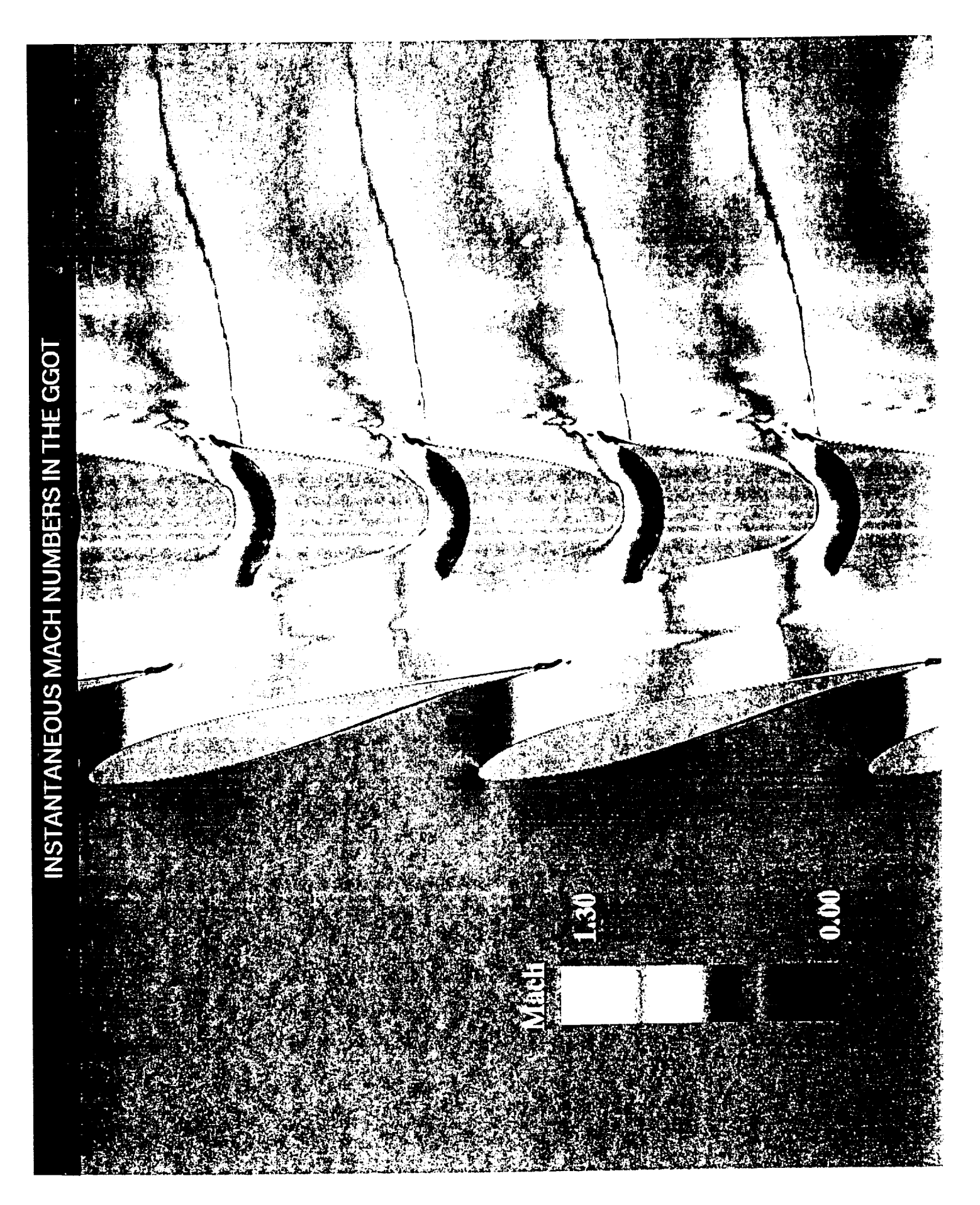

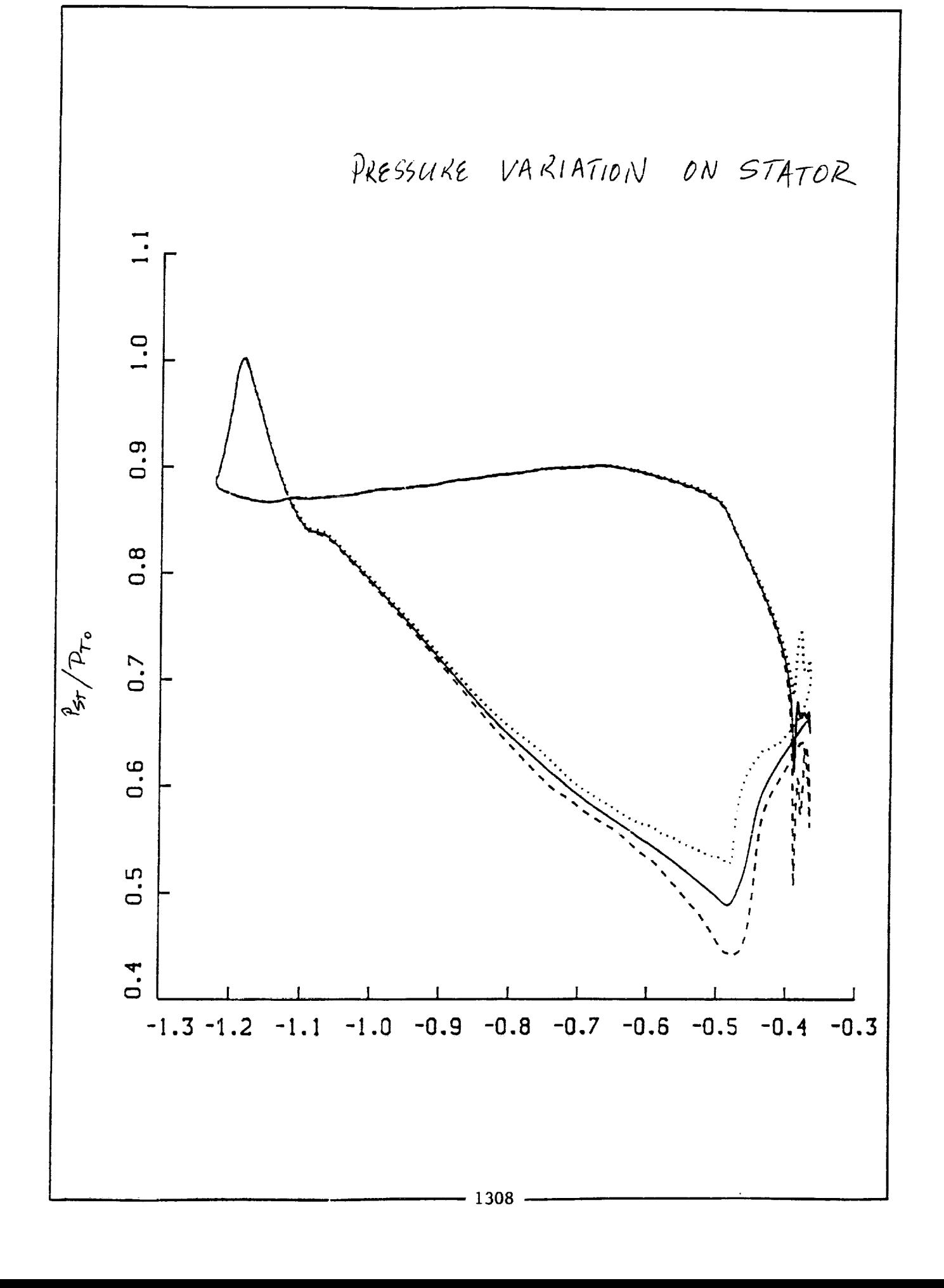

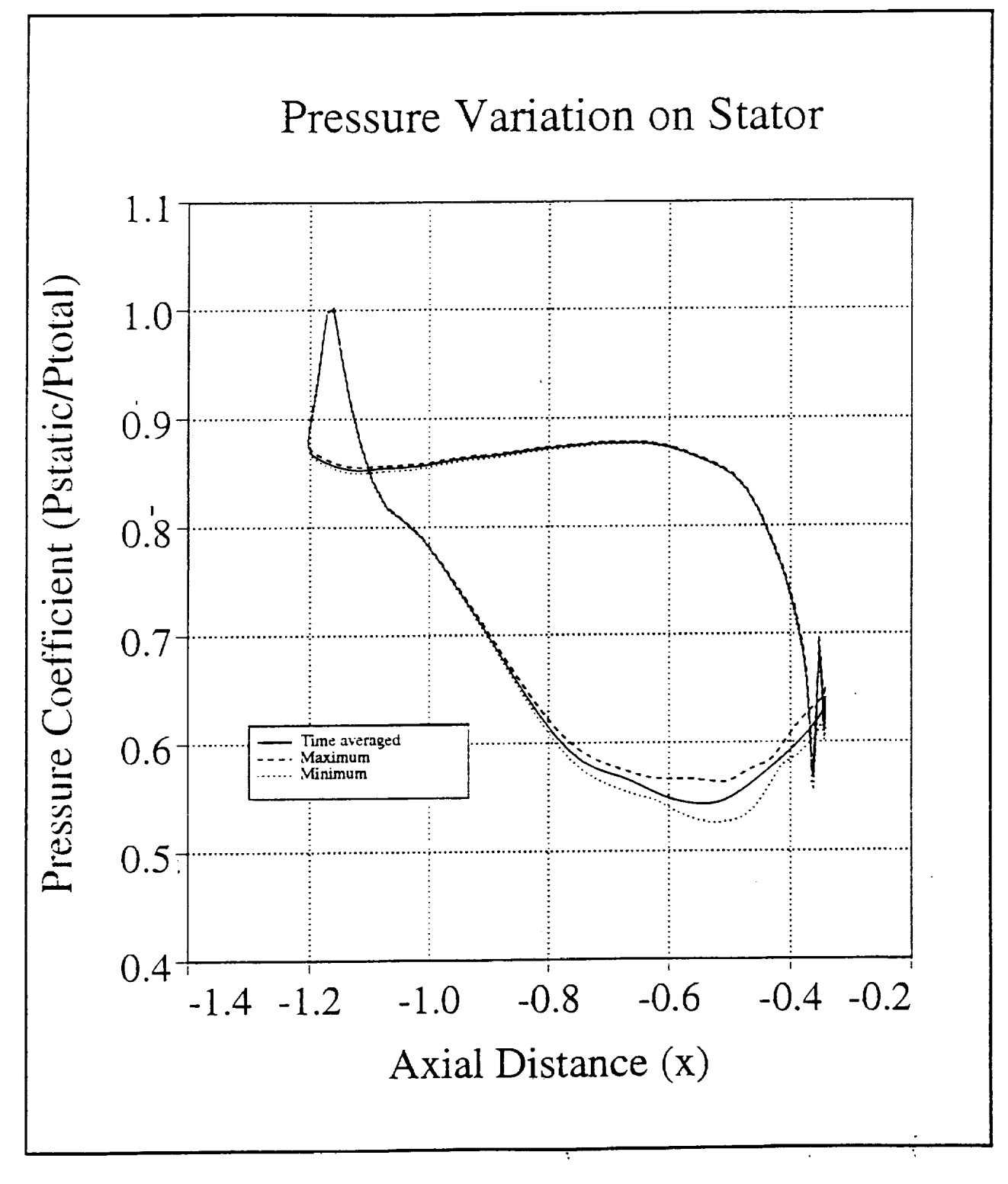

MID PLANE

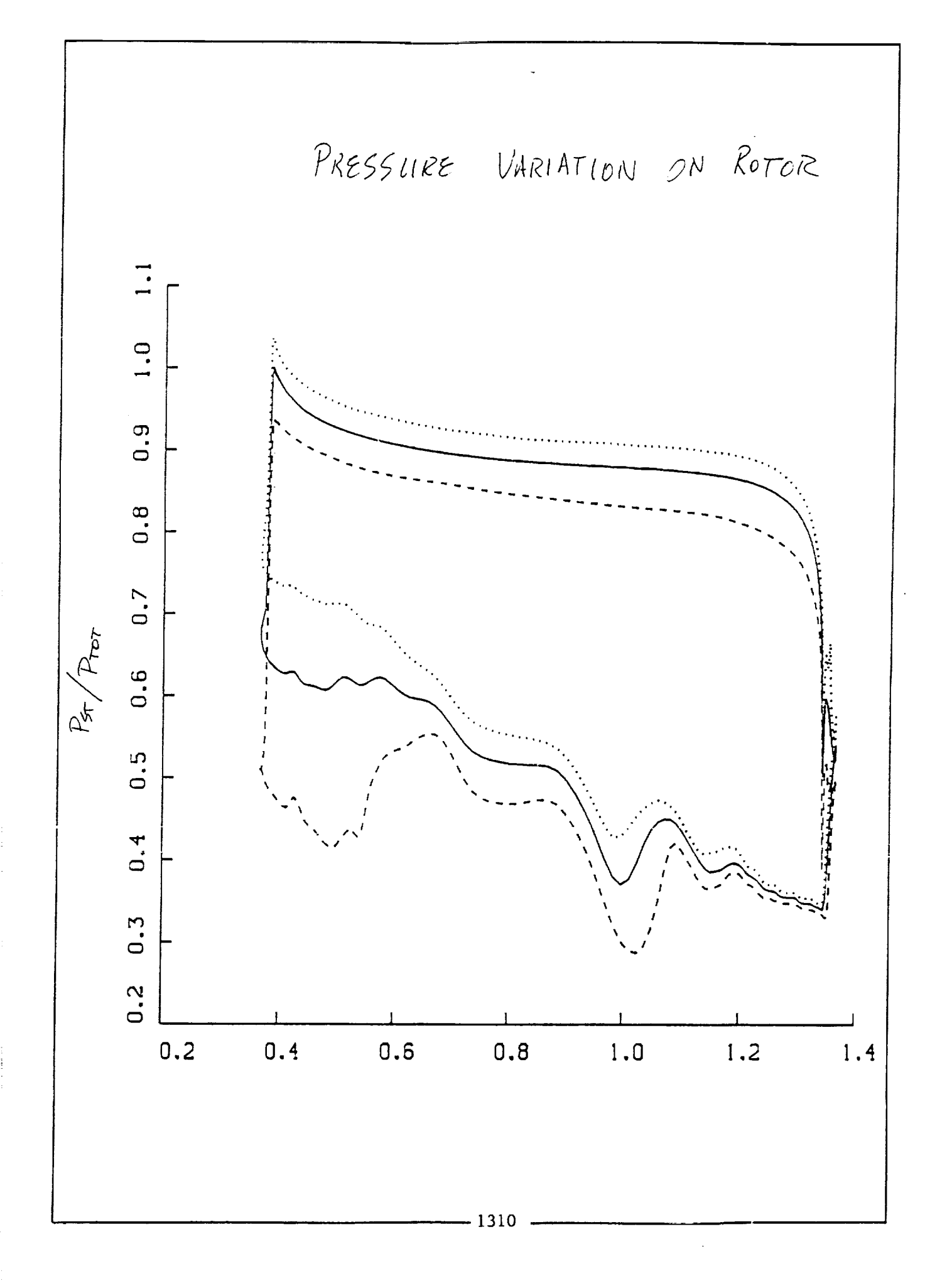

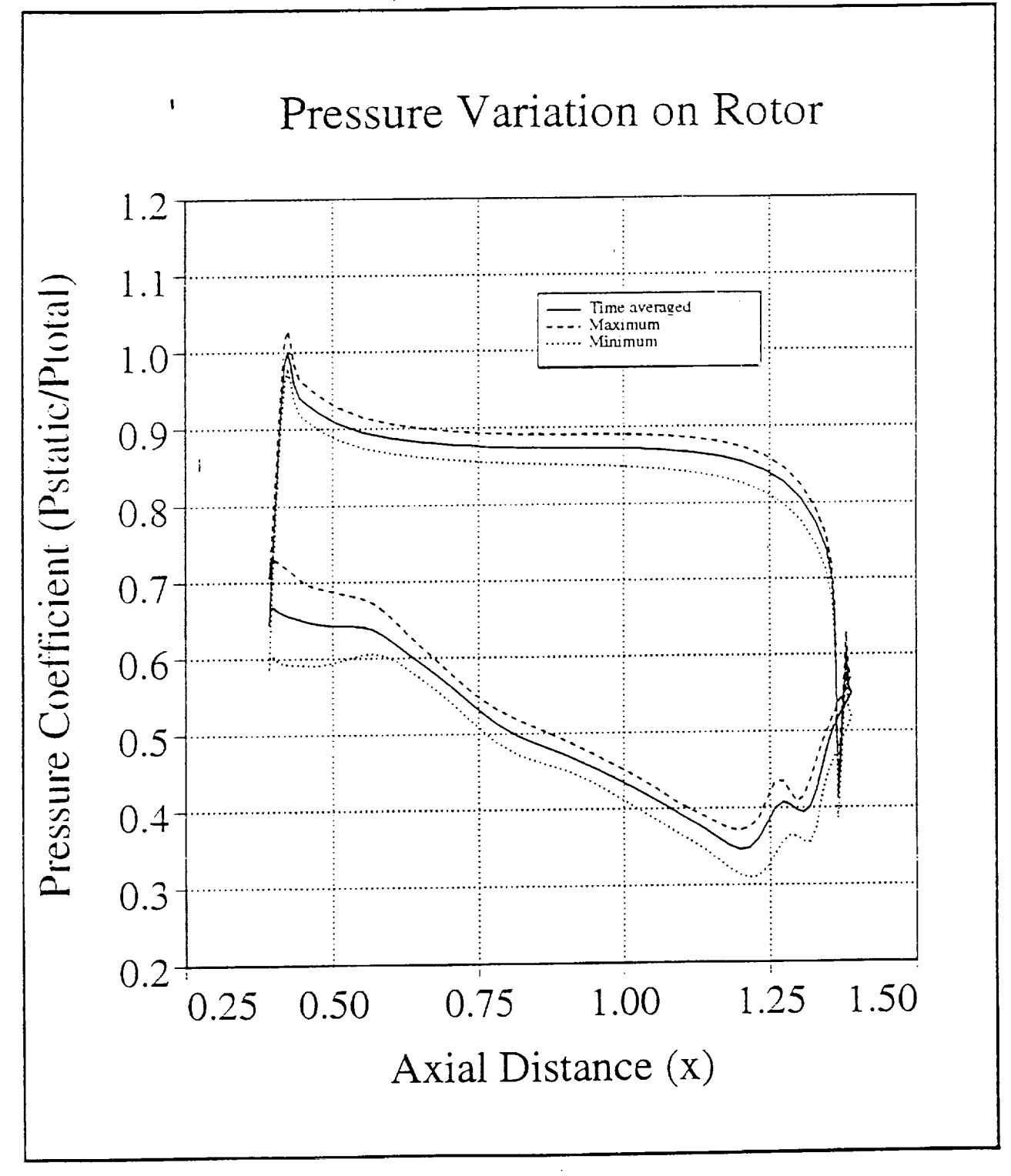

MID PLANE

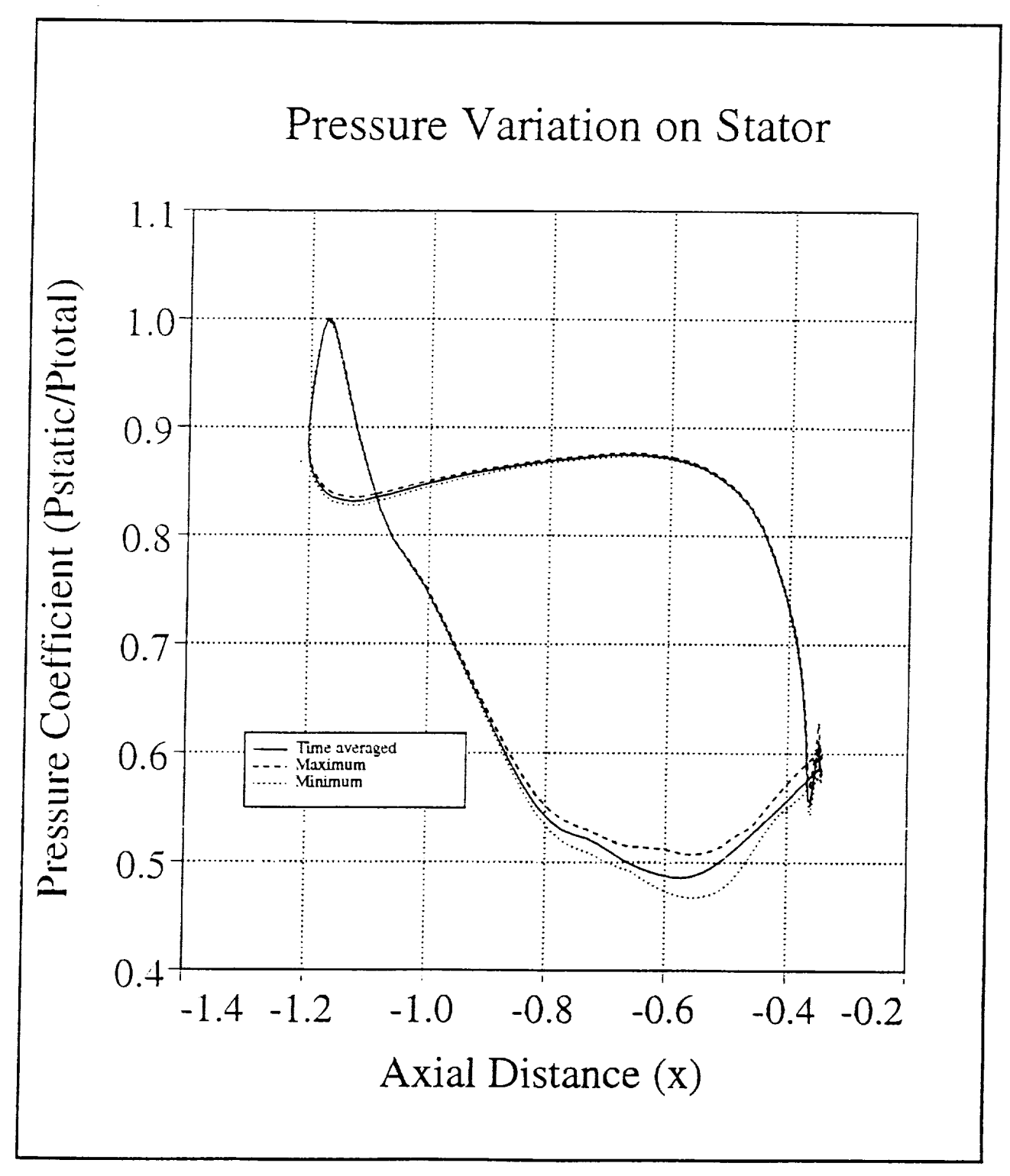

HuB

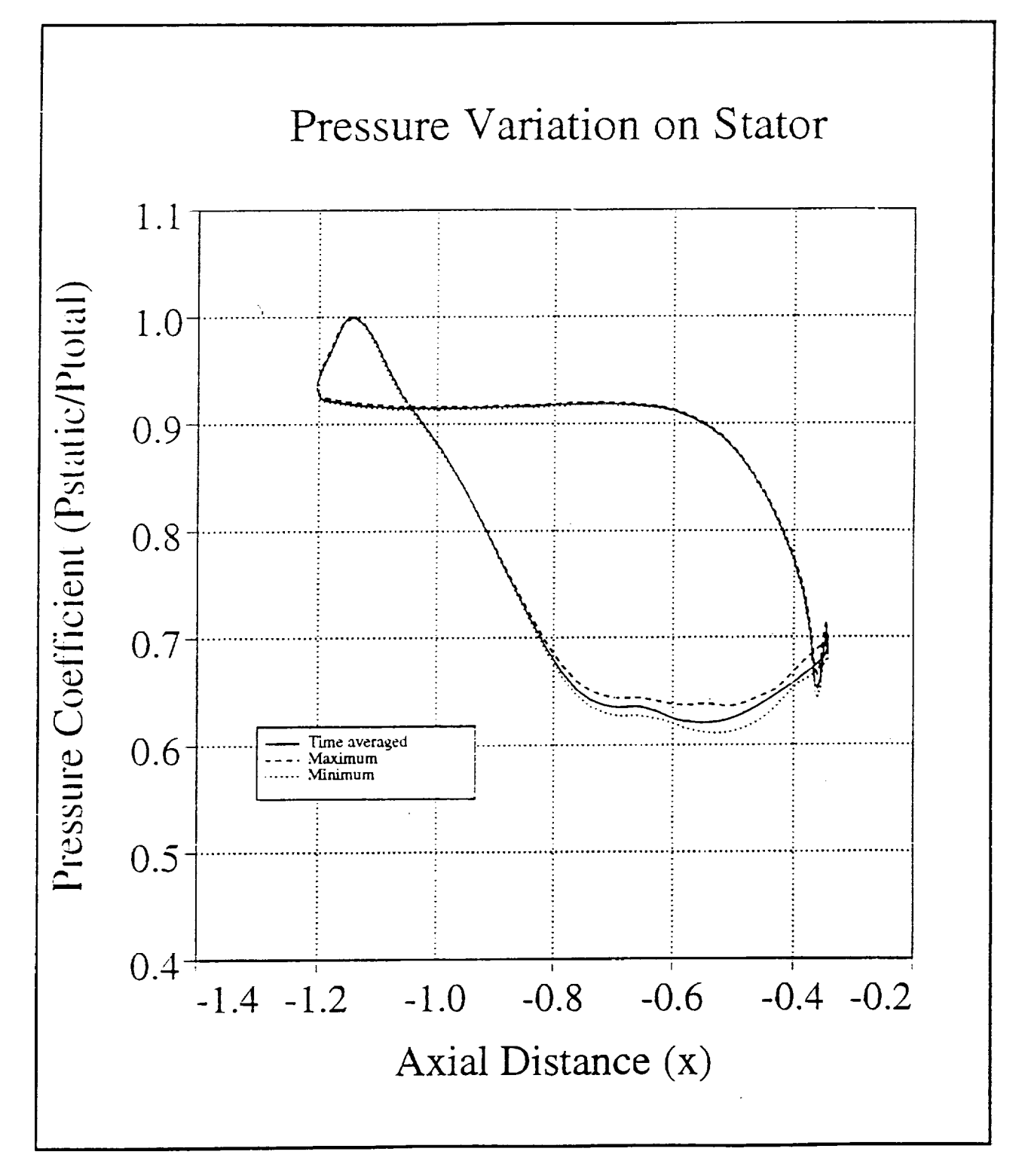

CASING

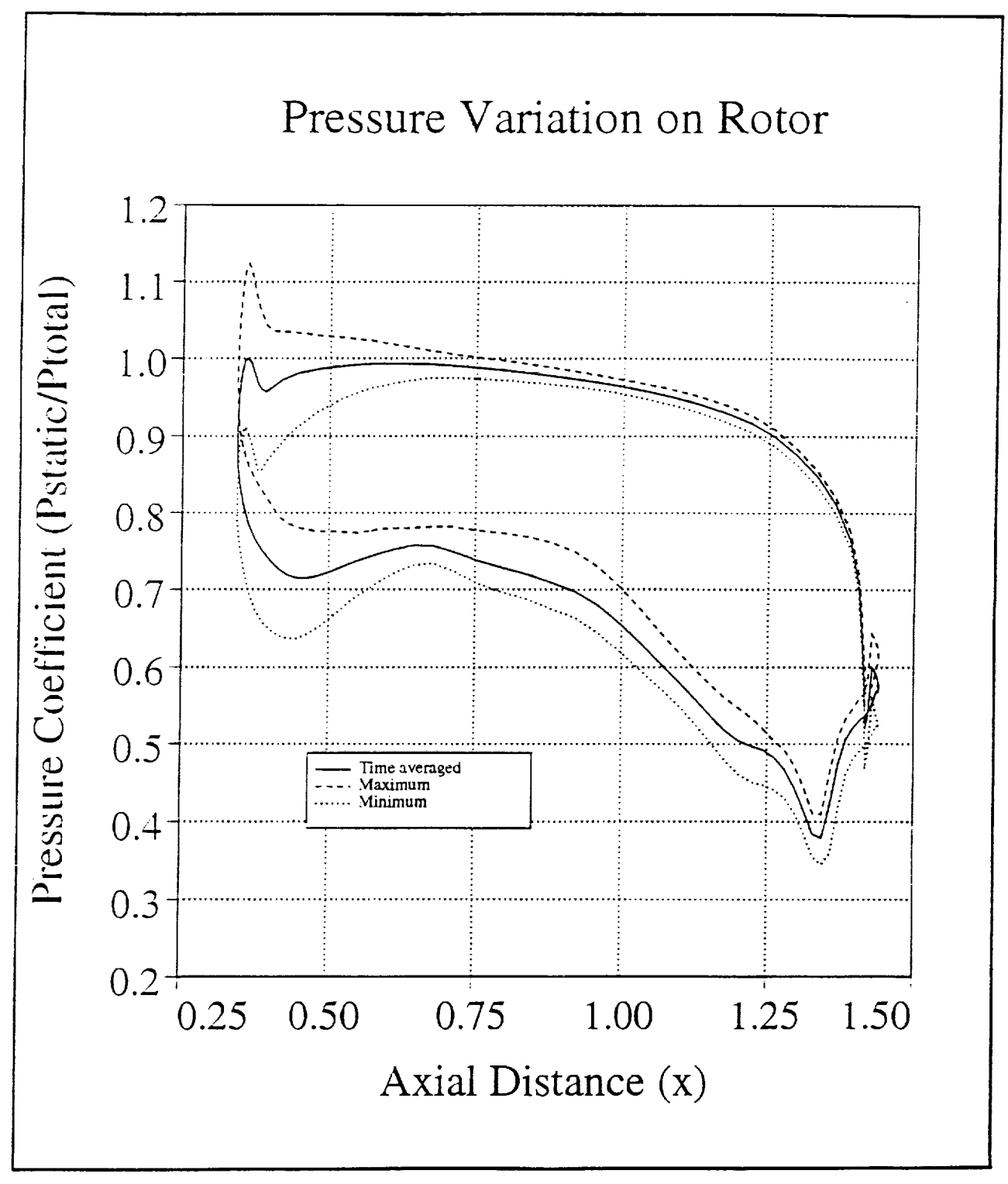

Hup

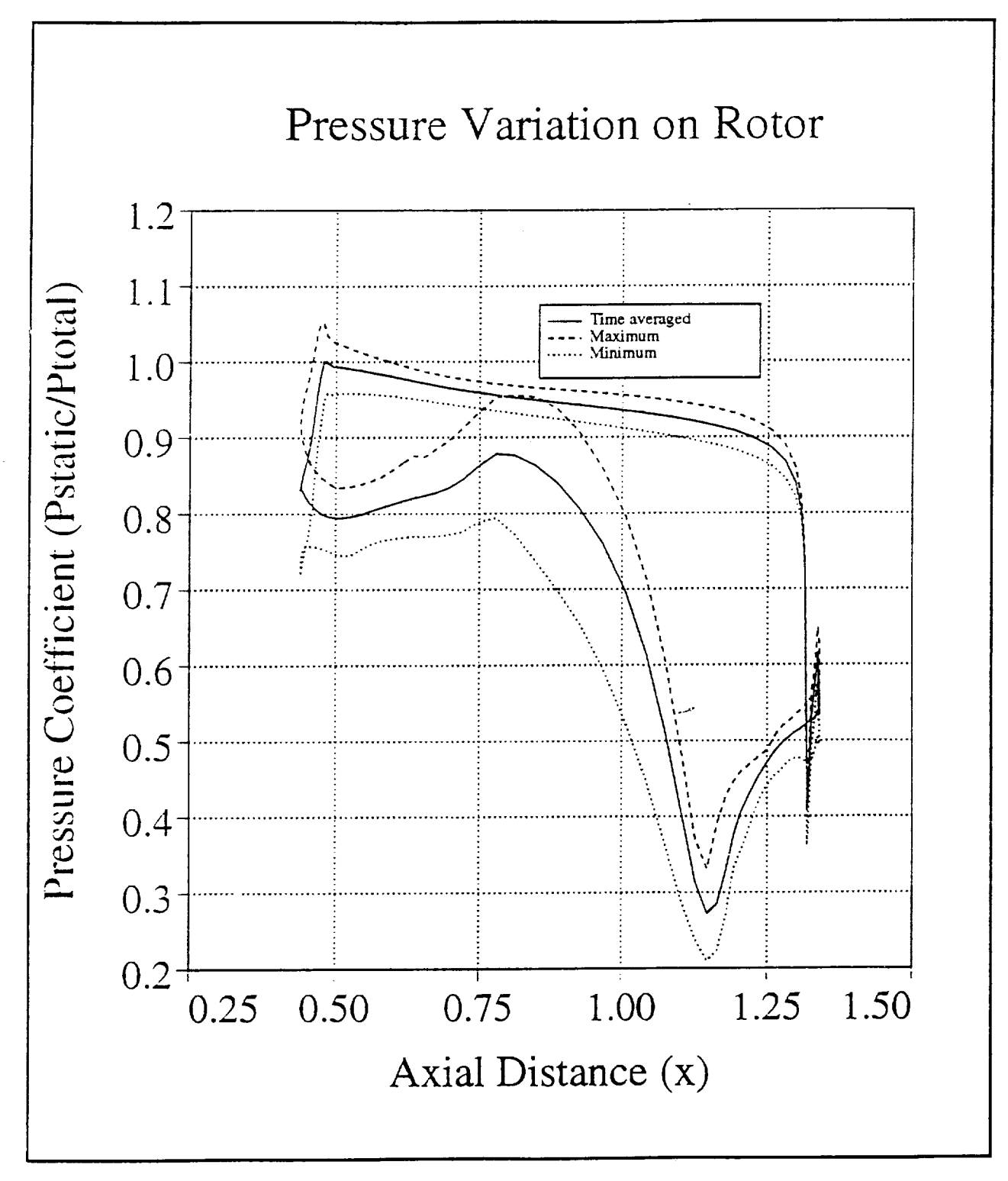

 $T_{1}P$ 

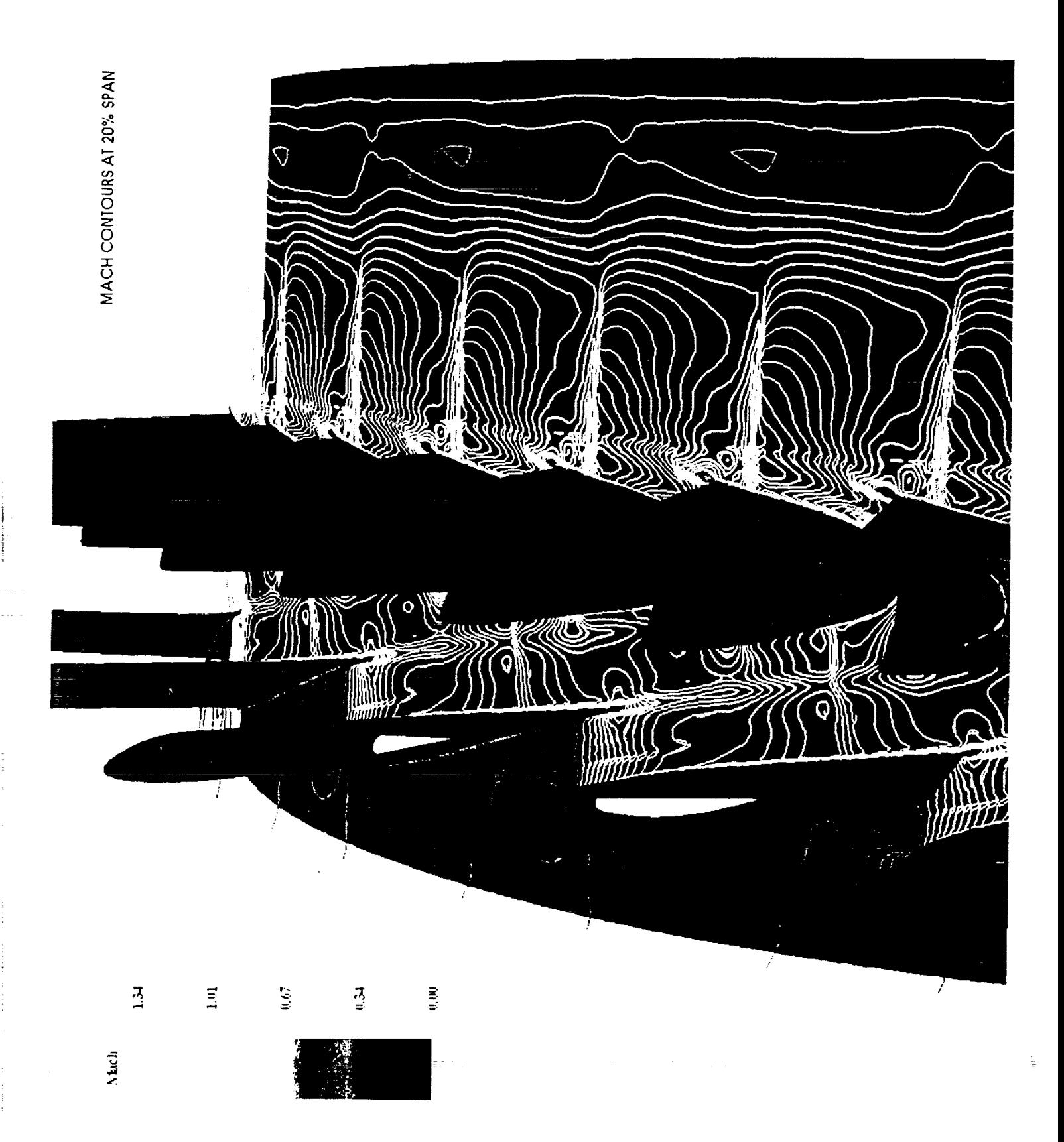

ORIGINAL PAGE IS

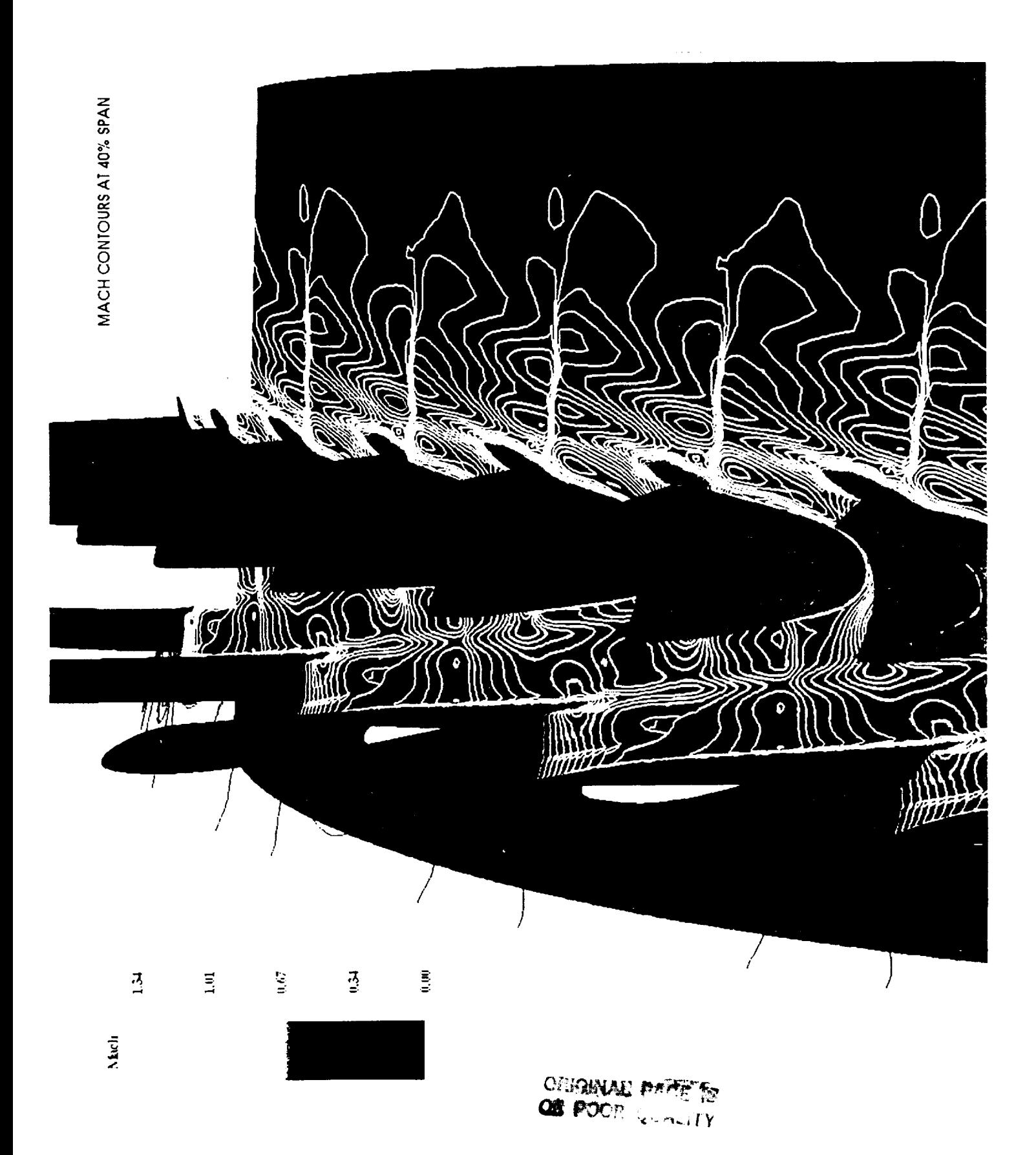

1317

i<br>!

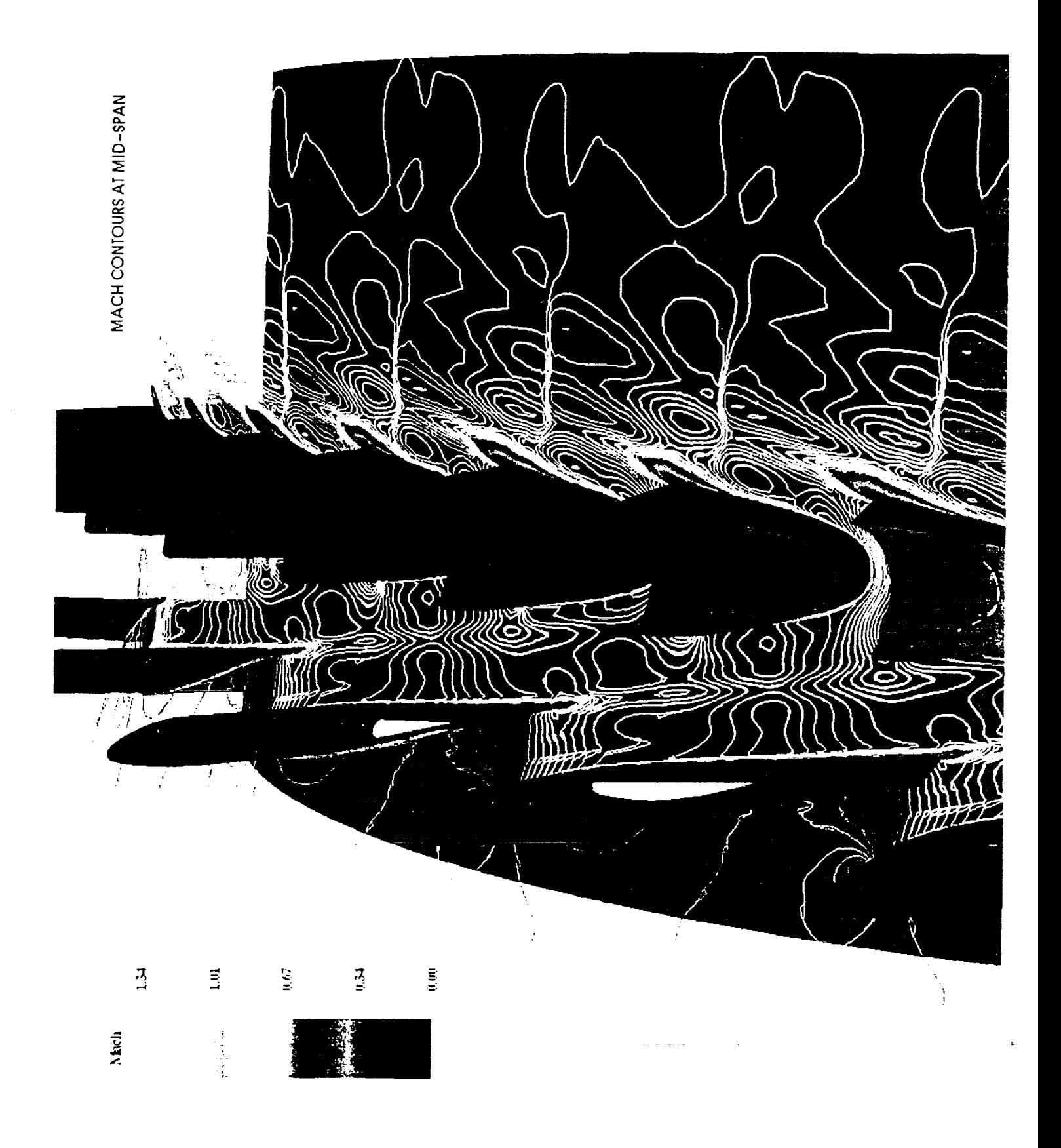

÷

Ĵ. t

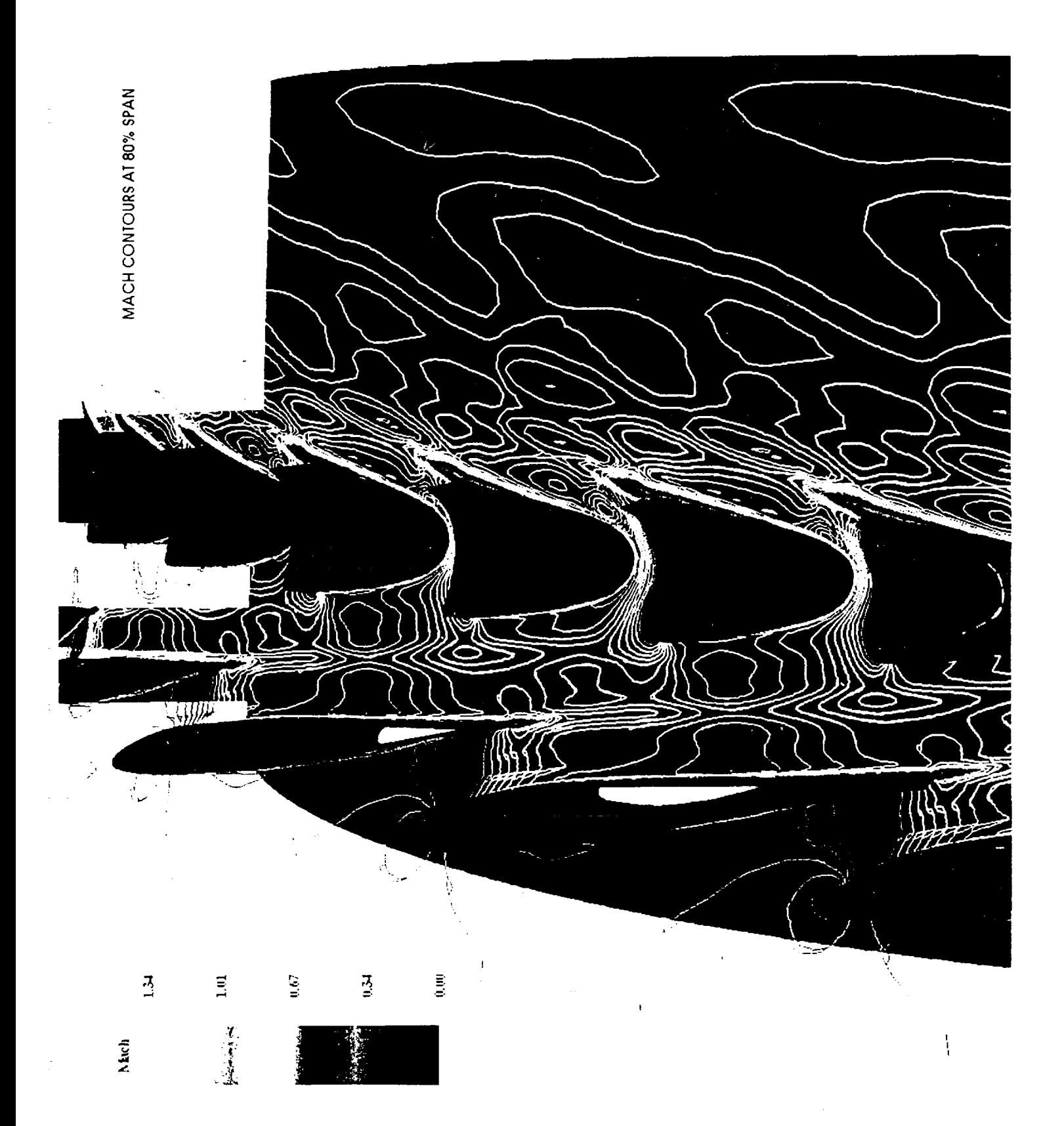

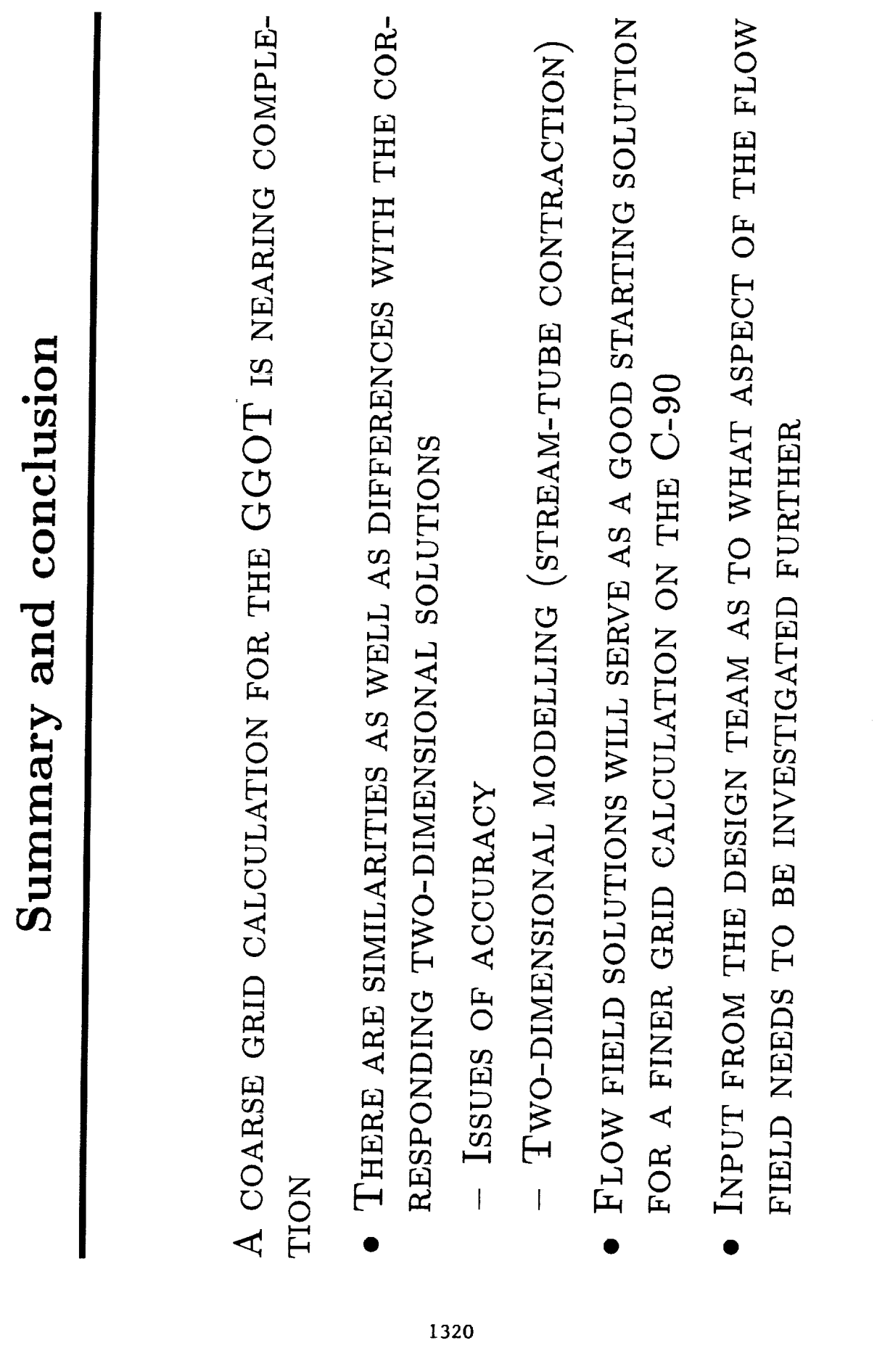

÷

 $\ddot{\cdot}$